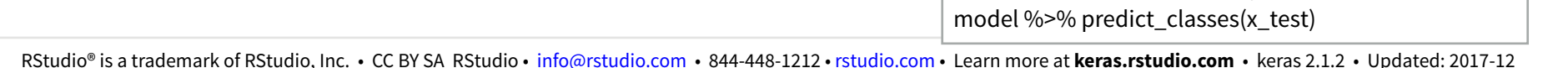

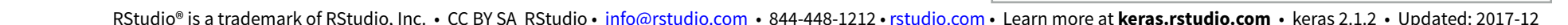

#### 简介 [Keras](https://keras.io/) 是一个为专注于快速实验而开发的高级 神经⽹络API。它⽀持多个后端,包括 TensorFlow, CNTK, MXNet 和 Theano。 TensorFlow 是一个用来构建深度神经网络架 构的偏底层数学计算库。keras R 包使得在R 中使得 Keras 和 TensorFlow 变得非常简单。 使用 keras 模 • 优化器 • 损失函数 • 指标 **函数模型** • 贯序模型 • 多GPU模型 **定义 编译** • 批处理⼤⼩ • 轮训次数 • 验证 • 数据集划分 **拟合 [https://keras.rstudio.com](https://keras.rstudio.com/) <https://www.manning.com/books/deep-learning-with-r>**

## **定义模型**

**keras\_model()** Keras 函数式模型

**keras\_model\_sequential()** 线性叠加组成的 Keras 模 型

**multi\_gpu\_model()** 多GPU模型

#### **编译模型**

**compile(**object, optimizer, loss, metrics = NULL**)**  为模型训练添加 Keras 模型配置

#### **拟合模型**

 $fit(object, x = NULL, y = NULL, batch_size = NULL,$ epochs = 10, verbose = 1, callbacks = NULL, …**)**  以固定轮训(迭代)次数训练 Keras 模型

fit generator() 以数据生成器的数据拟合模型

**train\_on\_batch() test\_on\_batch()** 单次梯度更新或 通过一个批次样本评估模型

#### **模型评估**

 $e$ **valuate**( $object, x = NULL, y = NULL, batch_size =$ NULL**)** 评估 Keras 模型

**evaluate\_generator()** 在数据⽣成器上评估模型

# Studio

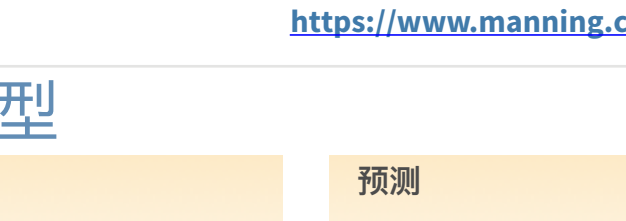

Keras 与深度学习: : **备忘单**

**predict()** 从Keras⽣成模型预测结果

**predict\_proba()** 和 **predict\_classes()**  生成输入样本的预测概率或分类概率

**predict\_on\_batch()** 返回⼀批样本的预测结果

**predict\_generator()** 返回数据⽣成器⽣成的样本对 应预测结果

## **其他模型操作**

**summary()** 打印 Keras 模型汇总结果

**export\_savedmodel()** 导出已保存模型

get\_layer() 根据名称(唯一)或索引取出模型层

**pop\_layer()** 移除模型末层

save\_model\_hdf5(); load\_model\_hdf5() **使用** HDF5 ⽂件保存/加载模型

**serialize\_model(); unserialize\_model()**  序列化模型到⼀个 R 对象

**clone\_model()** 复制⼀个模型实例

**freeze\_weights(); unfreeze\_weights()**  冻结或者解冻权重

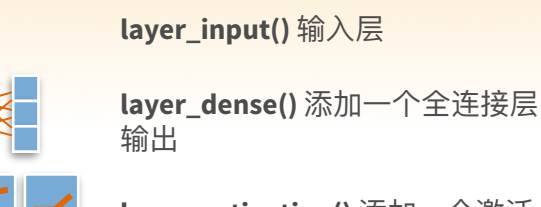

**核⼼层**

П

**layer\_activation()** 添加一个激活 函数层到输出

**layer\_dropout()** 添加释放层到输  $\lambda$ 

**layer\_reshape()** 重塑输出的维度

**layer\_permute()** 根据给定模式 变更输⼊的维度

**layer\_lambda**(object, f) 封装任意 表达式作为⼀个层

**layer\_activity\_regularization()**  基于输出正则项更新损失函数

**layer\_masking()** 用蒙版值屏蔽一 个序列的特定位置的值

and a strong strong **layer\_flatten()** 输⼊扁平化

**layer\_repeat\_vector()** 重复 n 次 输⼊

mille i T

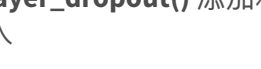

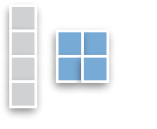

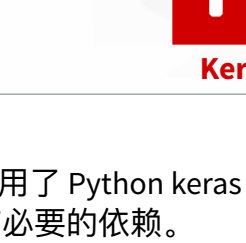

**预测 AREAD KERAS R 包调用了 Python keras 包。 你可以直接在** R中安装所有必要的依赖。 https://keras.rstudio.com/reference/install\_keras.html

library(keras) install\_keras() GPU 安装指南见 ?keras\_install

本次安装需要 Anaconda 环境或者 **'r-tensorflow'** 虚 拟环境。

#### **基于MNIST 数据训练⼀个图像识别器**

### **#输⼊层: 使⽤ MNIST 图⽚集**

mnist <- dataset\_mnist()

x\_train <- mnist\$train\$x; y\_train <- mnist\$train\$y

x\_test <- mnist\$test\$x; y\_test <- mnist\$test\$y

#### **# 重塑 和 重放缩**

**安装**

x\_train <- array\_reshape(x\_train, c(nrow(x\_train), 784))

- x\_test <- array\_reshape(x\_test, c(nrow(x\_test), 784))
- x train <- x train / 255; x test <- x test / 255

y train <- to categorical(y train, 10) y\_test <- to\_categorical(y\_test, 10)

#### **# 定义模型和层**

model <- keras\_model\_sequential() model %>% layer\_dense(units = 256, activation = 'relu',  $input\_shape = c(784)$ ) %>% layer\_dropout(rate =  $0.4$ ) %>% layer\_dense(units = 128, activation = 'relu') %>% layer\_dense(units = 10, activation = 'softmax')

#### **# 编译(定义损失函数和优化器)**

model %>% compile( loss = 'categorical\_crossentropy', optimizer = optimizer\_rmsprop(), metrics = c('accuracy')

#### **# 训练(拟合)**

)

model %>% fit( x\_train, y\_train, epochs = 30, batch\_size = 128, validation\_split = 0.2 )

model %>% evaluate(x\_test, y\_test)

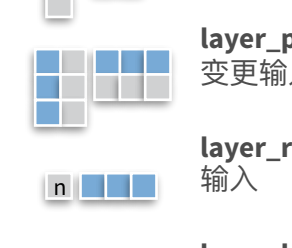

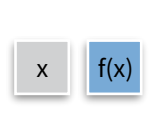

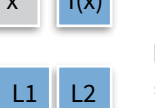

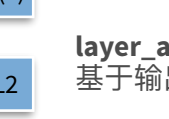

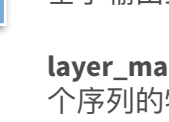

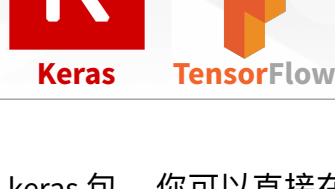

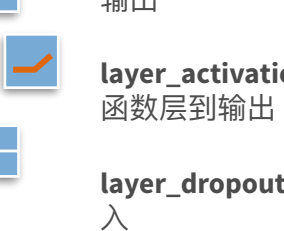

• 评估 • 可视化

**评估**

• 分类 • 概率

**深度学习 "Hello, World!"**

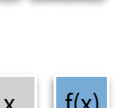

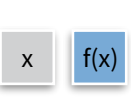

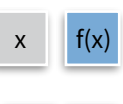

a de la provi **TELE** 

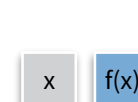

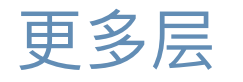

#### **卷积层**

**TELESCOPE** 

如 时域卷积 **layer\_conv\_2d\_transpose()** 2维

转置 (反卷积)

layer\_conv\_1d() <sup>-</sup>维卷积, 比

 $\Box$ 

layer\_conv\_2d() 二维卷积, 比如 图像的空域卷积

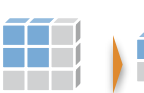

**layer\_conv\_3d\_transpose()** 3维 Ħ 转置 (反卷积) **layer\_conv\_3d()** 三维卷积, 比如 体积的空间卷积

> **layer\_conv\_lstm\_2d()** LSTM 卷 积

**layer\_separable\_conv\_2d()** 在 深度方向上的二维可分离卷积

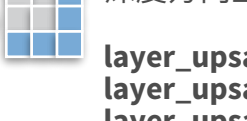

**layer\_upsampling\_1d() layer\_upsampling\_2d() layer\_upsampling\_3d()**  上采样层

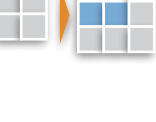

**layer\_zero\_padding\_1d() layer\_zero\_padding\_2d() layer\_zero\_padding\_3d()**  零填充层

**layer\_cropping\_1d() layer\_cropping\_2d() layer\_cropping\_3d()**  裁剪层

**池化层**

**The Contract State** 

**The Common** 

THE R

**layer\_max\_pooling\_1d() layer\_max\_pooling\_2d() layer\_max\_pooling\_3d()**  ⼀维到三维的最⼤池化

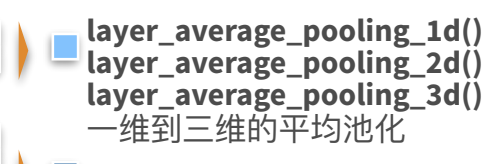

**layer\_global\_max\_pooling\_1d() layer\_global\_max\_pooling\_2d() layer\_global\_max\_pooling\_3d()**  全局最⼤池化

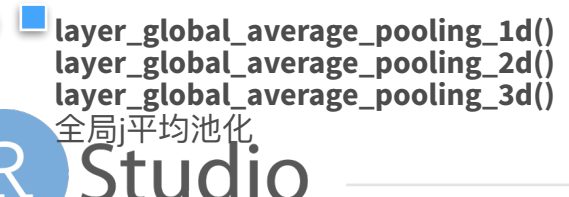

#### **激活层**

**layer\_activation(**object, activation**)**  添加一个激活函数到输出

**layer\_activation\_leaky\_relu()**  泄漏修正线性单元

**layer\_activation\_parametric\_relu()** 参 数修正线性单元

 $\overline{+}$ **layer\_activation\_thresholded\_relu()**  阈值修正线性单元

**layer\_activation\_elu()**  指数线性单元

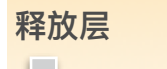

α

**layer\_dropout()**  添加释放层到输入

**layer\_spatial\_dropout\_1d() layer\_spatial\_dropout\_2d() layer\_spatial\_dropout\_3d()**  ⼀维到三维的空间释放层

#### **循环层**

**layer\_simple\_rnn()**  将输出回馈到输入中的全连接 RNN

**layer\_gru()**  添加门限循环单元层

**layer\_cudnn\_gru()**  基于CuDNN实现的高速GRU

**layer\_lstm()**  添加长短期记忆模型层

**layer\_cudnn\_lstm()**  基于CuDNN实现的高速LSTM

#### **局部连接层**

**layer\_locally\_connected\_1d() layer\_locally\_connected\_2d()**  类似卷积, 但是权值不共享, 比如每个批次使 用不同滤波器

# 预处理

#### **序列预处理**

**pad\_sequences()**  填充每个序列为同样长度 (长度最长的序列)

**skipgrams()**  将一个词向量下标的序列转化为一个词对

**make\_sampling\_table()**  ⽣成词rank-based概率抽样表

#### **⽂本预处理**

text\_tokenizer() 文本标记工具

**fit\_text\_tokenizer()** 更新分词器内部词汇

**save\_text\_tokenizer(); load\_text\_tokenizer()**  保存分词器到外部文件

**texts\_to\_sequences(); texts\_to\_sequences\_generator()**  将每个文本转换成整数序列

**texts\_to\_matrix(); sequences\_to\_matrix()**  序列的列表转换成一个矩阵

text\_one\_hot() 用文本独热编码生成词索引

**text\_hashing\_trick()**  将文本转换为固定大小的散列空间的索引序列

**text\_to\_word\_sequence()**  将文本转换为一系列的单词(或标记)

#### **图像预处理**

**image\_load()** 加载⼀个图像到 PIL 格式。

**flow\_images\_from\_data() flow\_images\_from\_directory()**  从图片和标签生成批增强/规范化数据/目录

**image\_data\_generator()**  生成实时的小批量图像数据

**fit\_image\_data\_generator()** 根据图像数据⽣成器 内部统计拟合样本数据

generator\_next() 获取下一项

**image\_to\_array(); image\_array\_resize() image\_array\_save()** 3维 数组表达

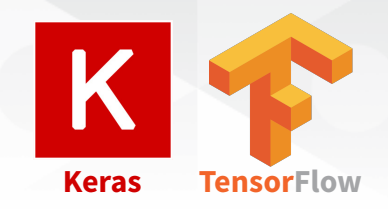

## 预训练模型

Keras 中的深度学习模型可以复用预训练权 重。这些模型可以⽤于预测、特征提取和微 调。

**application\_xception() xception\_preprocess\_input()** Xception v1 模型

**application\_inception\_v3() inception\_v3\_preprocess\_input()**  Inception v3 模型, 在 ImageNet 上预训练权重

**application\_inception\_resnet\_v2() inception\_resnet\_v2\_preprocess\_input()**  Inception-ResNet v2 模型, 在 ImageNet 上预训 练权重

**application\_vgg16(); application\_vgg19()**  VGG16 和 VGG19 模型

**application\_resnet50()** ResNet50 模型

**application\_mobilenet() mobilenet\_preprocess\_input() mobilenet\_decode\_predictions() mobilenet\_load\_model\_hdf5()**  MobileNet 模型架构

**IMAGENET** [ImageNet](http://www.image-net.org/) **是⼀个⼤型**图像标签**数据库,⼴泛⽤ 于深度学习**

**imagenet\_preprocess\_input() imagenet\_decode\_predictions()**  预处理张量, 为ImageNet 编码一批次图片, 解 码预测

## 回调函数

回调是被用在训练过程中的一组函数,你可以 在模型训练的时候使⽤回调函数来获得其中的 内部状态和模型统计值。

**callback\_early\_stopping()** 当监控指标没有盖 上时停止训练

**callback\_learning\_rate\_scheduler()** 学习速率 调度器

**callback\_tensorboard()** TensorBoard 可视化